## **Adobe Photoshop CC 2018 Version 19 Licence Key Serial Number 2023**

Installing Adobe Photoshop and then cracking it is easy and simple. The first step is to download and install the Adobe Photoshop software on your computer. Then, you need to locate the installation.exe file and run it. Once the installation is complete, you need to locate the patch file and copy it to your computer. The patch file is usually available online, and it is used to unlock the full version of the software. Once the patch file is copied, you need to run it and then follow the instructions on the screen. Once the patching process is complete, you will have a fully functional version of Adobe Photoshop on your computer. To make sure that the software is running properly, you should check the version number to ensure that the crack was successful. And that's it - you have now successfully installed and cracked Adobe Photoshop!

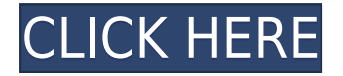

You're one of the lucky few. You get Photoshop for free when you buy a copy of Windows 10 or Windows 8 Pro. And as you get more familiar with Photoshop, you'll find the software has plenty of convenient features to enable you to fine-tune your workflow. I don't think it's worth the money to upgrade to the student mag version of Photoshop. There's no serious differences between the pro and student versions even though it's priced as different. Personally I think Visio is still a better tool for diagramming, and with them it's built in just like MS office. This amazing review covers five of Adobe's applications: Photoshop Elements, Creative Cloud, After Effects, Illustrator and Photoshop. It takes you through all the features available in each application, how best to use them, what they are really worth, and how to get the most from your software investment. *Note: All figures in the following review are estimates based on internal tests. The figures quoted may change prior to the final release on the market. All figures are subject to revision, as new services and new features are added. The figures given are complete monthly fees and do not include any discounts or other possible incentives provided by Adobe.* After seven major updates of Photoshop Elements, Photoshop, and now Photoshop Creative Cloud, and multiple major upgrades and refinements to Adobe's suite of creative image editing tools, the future of digital editing lies in the Creative Cloud for customers who own the tools. Photoshop Elements is no longer supported for purchase or upgrade. Although a cloud-based subscription is still technically available, using the cloud version is less convenient—it requires more of an investment in time, packing your computer with all of the tools and keeping them all up to date. Meanwhile, the price has gone up a bit, making it more expensive than before.

## **Download free Adobe Photoshop CC 2018 Version 19License Keygen Activation {{ lifetimE patch }} 2023**

Having trouble with how to use Adobe Photoshop? This article illustrates coverage of the most essential Photoshop tools. Find more additional photoshop tricks and tips at Photoshop ASAP on YouTube and join the Facebook PhotoshopASAP group to stay up to date on the latest and greatest Photoshop Tips, Tricks, and Techniques! In this Photoshop tutorial, we'll delve into using the various tools on the tool panel to create some awesome adjustment layers. Learn how to create adjustment layers to personalize and tweak your photos in this short video. This short Photoshop video tutorial will walk you through how to add a custom photographic effect to your image by using adjustment layers and adjustment masks in Photoshop. This Photoshop tutorial walks you through how to use Camera RAW to get the most out of your photos. Today, in the Photoshop Creative Cloud section, we'll walk you through the step by step process of how to use the Adjustment Layer to create a custom photographic effect in Adobe Photoshop. This simple tutorial is all about working with adjustment layers and adjustment masks in Photoshop. This Photoshop tutorial is a short overview of using the various tools on the Photoshop tool panel. Read this Photoshop tutorial and find out how to use top tools in Photoshop. **What is Adobe Photoshop** Adobe Photoshop is a complex graphic designing & editing software for all types of images,

photos, and illustrations. It contains a number of tools/features to help you edit, manipulate, and enhance them using advanced techniques. Because Photoshop is a complex tool, it takes a while to learn and master all of its features. Here are some tips to help you get started! e3d0a04c9c

## **Adobe Photoshop CC 2018 Version 19Keygen Full Version Torrent (Activation Code) For Mac and Windows 2023**

Adobe offers more than a photo editing and retouching application. You can have a complete professional photo lab, which includes editing, auto-cropping, slip exposure, etc. with the help of the software. Adobe Photoshop also has a neat feature known as Guided you can use that helps you to create your own unique and professional website with improved image, content and page editing tools. New features are added regularly to the various versions of Adobe Photoshop. Some are available on Mac, while others are only available for Windows. Regardless of the platform you work on, there are typically lots of new features that are made available from time to time. Adobe Photoshop feature is one of the most extensively used editing tools. Using Photoshop features, you can do the processing of the images that are coded for display. Features of the Photoshop is that it is used for the editing and modification of pictures. Adobe Photoshop is a bit of a crutch for Photoshop can only edit rasters, and has a very deep feature set, and met with the many features like adjustments and applying texture changes can be complex. Significant differences between the different versions and versions of Photoshop are reflected in the work, they are are artistic and active, and notable additions are made from time to time, you should keep an eye out for the updates. The product was first released in 1992, later rebranded in 1994 as Photoshop is commonly used for editing and modifying digital images. These Photomaker, Palette and Keyboard Shortcuts help you in editing your images using the appropriate tools and functions on the screen. The functions include Image Sharpening, detailed textures, label generation and many more. Adobe Photoshop helps you in working effectively with the tool of modifying images for a specific purpose like manipulating and editing the images in a particular way.

photoshop brushes free download for pc photoshop cs6 camera raw effect download download camera raw photoshop cs6 extended adobe camera raw download photoshop cs6 adobe camera raw for photoshop cs6 is 9.1.1 download download camera raw cho photoshop cs6 download preset camera raw photoshop cs6 download plugin camera raw photoshop cs6 portable download camera raw photoshop cs6 portable adobe photoshop cs6 extended camera raw download

Elements also offers unique features not found in Photoshop, such as seamless editing across mobile and desktop apps, plus tools to help improve the quality of images, as well as an extensive library of creative resources from the Adobe community. Adobe Photoshop is a raster-based image editing software. With multiple layers and features such as masking, image wrapping tools, alpha compositing, fluid camera rotation, and file display tools, and much more advanced tools, Photoshop can edit and compose raster images. With each iteration of the Adobe Photoshop suite, the number of individual products has risen

correspondingly, and so has the number of features and functions.

The original product created in 1988 contained only the tools that were deemed essential to a professional photo retouching environment.

In the late 1990s, the product was enhanced to add the so-called Filter Gallery, and most importantly, the concept of layers was introduced, allowing for the placement of multiple images over a single background, and the mixing of images with shifting color and transparency.

In 2002, Adobe introduced the first Photoshop product focused exclusively on web publishing, Photoshop.com, which contained all the tools that had been developed for the other Adobe products, including filters and effects, and was offered at a price that was less than a postage stamp.

In 2006, Photoshop Touch was released, which was a beta version of the software, available only on Apple iPad.

In 2010, Adobe Photoshop Lightroom was introduced, which was targeted at photographers and was more like a photo manager. Lightroom introduced a completely new user interface, that was based on swiping and tapping rather than a grid-based interface.

In 2012, Photoshop Elements was released, which was targeted at amateur photographers and hobbyists.

In 2015, Adobe Photoshop Fix was introduced, a product specialized for image improvement.

In 2016, Adobe Photoshop Express was introduced, which was targeted at the beginner.

In 2017, Adobe Photoshop Creative Cloud was introduced, which contained the full version of Photoshop, the same features available in the previous versions, but at a lower price with a monthly subscription.

In 2018, Adobe Photoshop CC version 2019 was released, which was targeted at the professional photographer.

In addition, the Photoshop desktop application introduces new features powered by Adobe Sensei. The new features will improve the speed and performance of editing with AI, accelerate your workflows, and increase the stability of the application. New adjustment layers from the Adjustment Layers panel, the Save for Web & Devices panel, and various other new panels provide a host of simple features and new ways to enhance your photographs with the click of a button. Edit not just images on your computer but rich HTML5 documents through the full web browser window. In addition to editing the contents of HTML documents directly you can edit the presentation of an HTML page and tag the document with AJAX. Styles can be applied to the document and executed on the web. The enhancement of the Kill and Fill tools makes it much easier to remove elements from an image or replace them with an alluring texture or logo. The new action mode allows multiple selections to be performed in a single action. "With the addition of web-based tools, we are thrilled to provide easy access to powerful Photoshop skills via the web for professionals and enthusiasts alike," said Chris Meyer, Chief Creative Designer, Adobe Photoshop. "Whether you are working collaboratively in a team, or simply testing out your retouching or compositing skills on the web, with these tools, you can produce high quality work and build your online portfolio without a computer." The acquisition of file-based editing toolkits earlier this year allowed Adobe to roll out a new set of web-based photo editing tools in

collaboration with Lightroom. Adobe Adobe Sensei is a new AI software platform that extracts, processes, and visualizes data. Using hardware and software technologies developed by Intel, it is able to scale its approach to extract and visualize every form of data. This capability makes it possible to use the same technology to process photos, videos, audio, and texts.

<https://soundcloud.com/evetojoreb/wondershare-filmora-scrn-201-crack> [https://soundcloud.com/hdhilikatkama/download-terjemahan-intermediate-accounting-kieso-bab-15-1](https://soundcloud.com/hdhilikatkama/download-terjemahan-intermediate-accounting-kieso-bab-15-13) [3](https://soundcloud.com/hdhilikatkama/download-terjemahan-intermediate-accounting-kieso-bab-15-13) <https://soundcloud.com/yoquegemisim/mixed-in-key-vip-code-generator-50> <https://soundcloud.com/forvrslequesg/vsan-6-0-keygen-42> <https://soundcloud.com/moqamicahuas4/propellerhead-recycle-224-keygen-generator> <https://soundcloud.com/cibelemagpocw/codigo-activacion-accessfix-v5-taringa> <https://soundcloud.com/pilringbalka1984/vectorworks-serial-number-crack-15> <https://soundcloud.com/blejdmonnyu/crack-de-ativacao-do-net-spy-pro>

Adobe Graphics Suite's portfolio of products (including InDesign, to replace Quark and Indesign) is seen as the red rocket of the company. It is the graphic software company's flagship product that has been around for over two decades. It is the leader of the graphic design software market and are being used by professionals and graphic designers around the world. Adobe Photoshop is a highly-advanced image-editing application well-known for its quality and speed. It has been around for decades – since version 1.0 was introduced on June 1, 1994. As the core image editing software, Photoshop was created to complement many of its product lines, including others in the Adobe family. Its useful features include simple editing, modification, retouching, compositing, adjustment, sharpening, and color enhancing. **Adobe Photoshop CC:** Adobe Photoshop CC is a graphic editing software by Adobe, which was released on May 14, 2016. It was developed using the Creative Cloud Revenue Model Billing. This version focuses on performance and efficiency, being much more sophisticated than previous versions. This version also features a uniform interface with that of the new Adobe XD. **Adobe Photoshop CC:** It is designed for photographers, illustrators and graphic designers. With the touch of a fingertip, they can easily retouch and add layers and effects. Adobe Photoshop CC is an intuitive customization tool that allows them to achieve and provide the best effect.

As seen in Photoshop CC, Photoshop in Photoshop CC, with the re-branding of Creative Cloud to Adobe Creative Cloud (which has itself recently rebranded), the new Creative Cloud design is really important to Adobe's project. So is the new, CS-based naming structure, of course. It's something we have been looking forward to for a long time. Creating a better Photoshop experience hinges on what workflows designers need. Editing in Photoshop has changed in recent years. Photoshop CC in particular introduces a new selection-based workflow with precise point selection tools, a built-in style surface, and revolutionary smart guides to help you design your work. In this course, Photoshop Master instructors Dustin Coulson and Ben Van Straaten teach you how to use Photoshop CC 2018 to get the most out of the redesigned application, and master the new selection-based

workflow. You'll explore the latest tools for natural media editing, shape tools, and make better selections with smarter guides. Photoshop's responsive design is central to the new CS experience. Come see how to adjust the view for different types of documents and media in the new View panel, and get an introduction to both new export options and new output features. But the CS team isn't stopping there. They continue to evolve the application in ways beyond the practical. They've introduced features like the Image Borders adjustment layer, which helps you get more life out of your old family portraits, and transparent layer masking. Particularly with regard to abilities and track history, we wanted to acknowledge in a new and different way how Photoshop allows for better design collaboration. And for those that want the latest and greatest version of Photoshop, Adobe offers a few CS-based essentials like the Shape Builder tool and the ability to use the latest tools in Photoshop. For the first time, we're also able to use these modern features within the web app via the new Adobe Browser & Screen Panel.